## Introduction to Scientific Computing

SPA5666

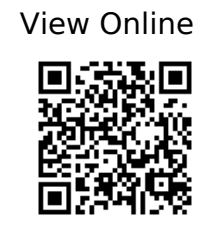

Hill, C. (754) Learning Scientific Programming with Python. Available at: https://app.knovel.com/web/toc.v/cid:kpLSPP0001/viewerType:toc/root\_slug:learning-scient ific-programming?kpromoter=federation.

Landau, R.H., Páez, M.J. and Bordeianu, C.C. (2015) Computational physics: problem solving with Python. Weinheim, Germany: Wiley-VCH. Available at: https://ebookcentral.proquest.com/lib/gmul-ebooks/detail.action?docID=4042562.

Newman, M.E.J. (2013) Computational physics. Revised and expanded ed. [Ann Arbor, Mich.]: Mark Newman.